## CSCI 30000 Systems Programming Course Project

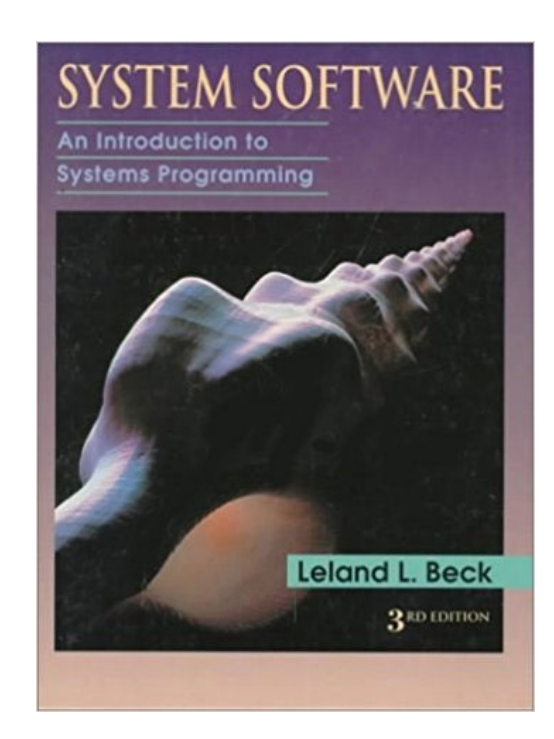

TA: Hongyan Zhou(zhou94@iu.edu)

## Course Project: Introduction

- These slides will serve as a basic guide to help you get started
- This project will take a considerable amount of time to complete successfully
	- If you have not already, please quickly make a plan with your group detailing how you will complete this project
	- There is no way you will be able to successfully complete this project if you put if off until the end of the semester
- This project will enhance both your understanding of System Software and your skills as a programmer
- You need to start by reading the **first two chapters** of the textbook

### Course Project: Goal

- **Design and Implement Project:** implement an assembler using **Java**, **C++, Perl, Tcl/Tk, others** (any one is OK)
	- I would suggest Java or Python, but you may choose whatever language reflects your team members' strengths
	- Irrespective of choice, you will be responsible for clearly outlining the details of how to successfully compile and run your code
- Implement an assembler which can process SIC/XE assembly programs and generate the corresponding object codes and object programs

### Course Project: Overview

- In HW1 we saw how use an object code to calculate the corresponding SIC/XE instruction's TA(target addresses), addressing modes, opcode and instruction format (**object code -> instruction details**)
- In this project you are tasked with discerning a SIC/XE program's instructions' information and working to create the corresponding object codes (**instruction details -> object code**)

- Let us take a look at some assembler implementation details
- In an email you were given six sample SIC/XE assembly programs
	- 1. basic.txt
	- 2. functions.txt
	- 3. literals.txt
	- 4. program\_blocks.txt
	- 5. control\_sections.txt
	- 6. macros.txt
- You need to implement an assembler which can successfully process all these files
- Let us start by taking a closer look at functions.txt

### Course Project: functions.txt

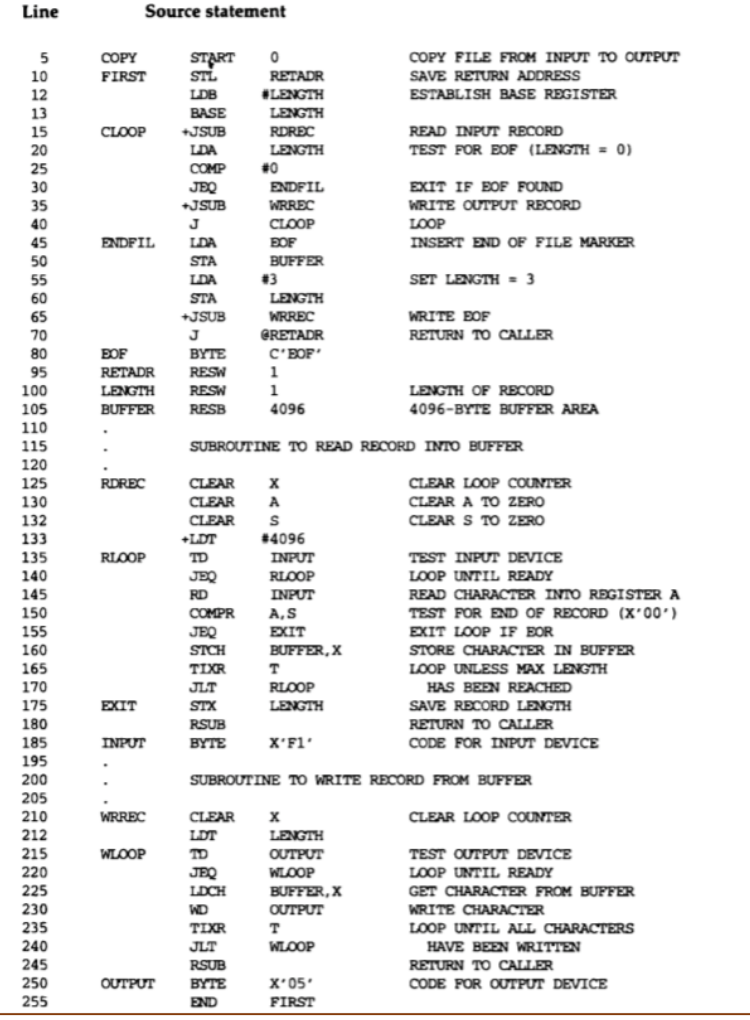

- This SIX/XE program should look familiar, it is from you book!
- functions.txt (pg. 55)

### Course Project: functions.txt

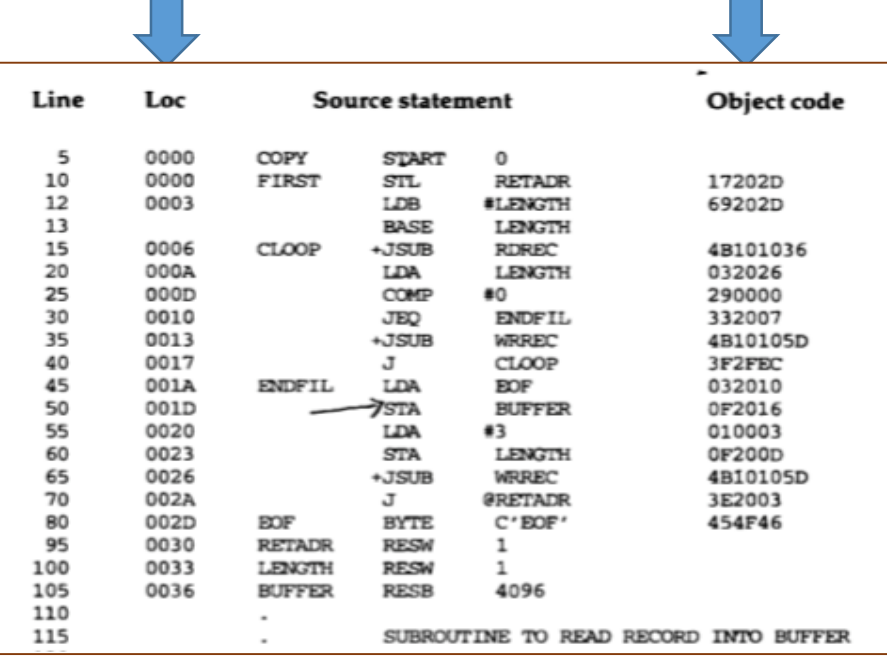

- functions.txt solution (pg. 58)
- Loc and Object Code columns now present!

HCOPY 000000001077

TO000001D17202D69202D4B1010360320262900002320074B10105D3F2FEC032010 TO0001D13OF2016010003OF200D4B10105D3E2003454F46

TO010361DB410B400B44075101000E32019332FFADB2013A00433200857c003B850 TO010531D3B2FEA134000AF0000F1B410774000E32011332FFA53C003DF2008B850

- TO01070073B2FEF4F000005
- **MO00007,05**
- **MO0001405**
- **MO0002705**
- **E**000000

• functions.txt object program solution (pg. 65)

- Cool! We can already see the answers  $\odot$
- For many of the sample programs the solutions are given in the book
- As you implement assembler and add functionalities to successfully process the 6 sample programs, you can reference these solutions to see if you are on the right track
- This still doesn't tell us much about how to actually generate the displayed object code or location columns though  $\odot$
- Let us try to figure out

- Our given functions.txt file has four tab delimited columns • Symbol Col, Operation Col, Operand Col and Comments Col
- Comments are indicated with a '.'
- In the solution a Loc Col and Object Code Col are added

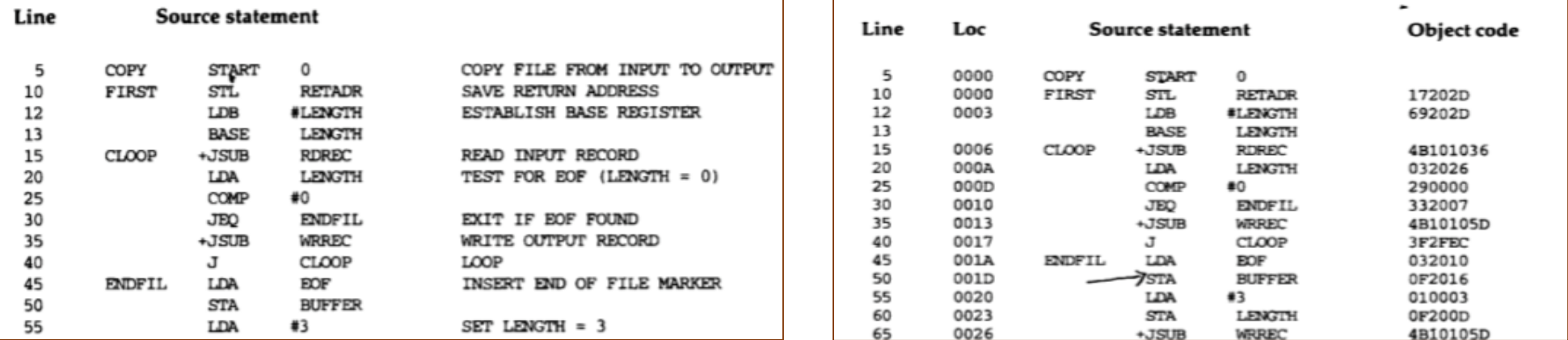

- Pass 1 serve mainly to create the Loc Col and Symbol Table (SYMTAB)
- The Loc Col can be created by simply finding the program's starting address and tracking the amount of bytes that have been used by instructions
	- Length of instruction(e.g. 3 bytes)
	- Data area to be generated(e.g. buffer)
- The SYMTAB will keep track of the values in the Loc Column corresponding to each symbol in the Symbol Column

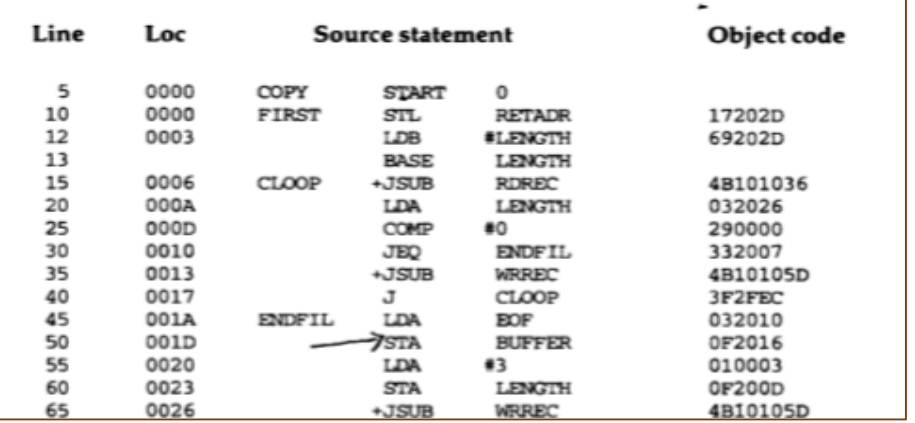

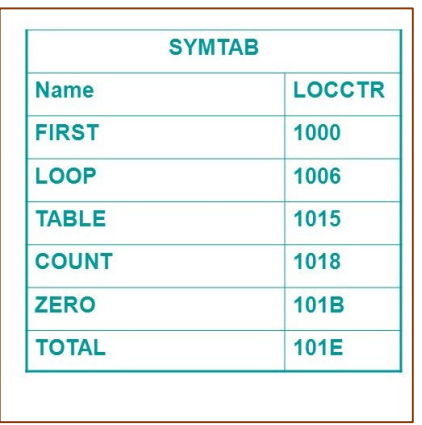

- Pass 2 generates the Object Code column
- Take a second to re-read 2.2.1 Instruction Formats and Addressing Modes (pg. 57-61) to get an idea of what we will need to do
- First we should create an Operation Table (OPTAB)
	- The OPTAB will contain an entry for each instruction belonging to the SIC/XE instruction set
	- Each entry should contain the instruction's corresponding mnemonic, opcode, and format(s)
	- Re-read Appendix A

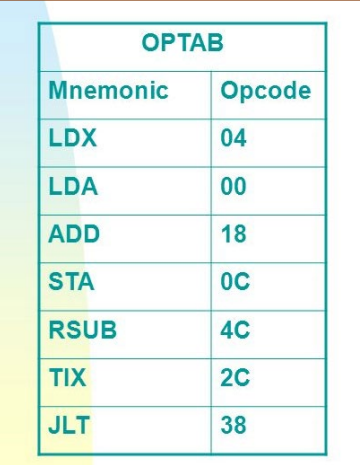

- Once we have the OPTAB, we know an instruction's opcode and format
- Then (if necessary) we need to calculate the addressing mode information  $(n i x b p e bits)$
- Finally (if necessary) we need to calculate the disp/TA information based on the addressing mode information

#### ⬆⬆⬆⬆⬆⬆⬆⬆⬆⬆⬆

• All this information will be used to calculate the instructions object code

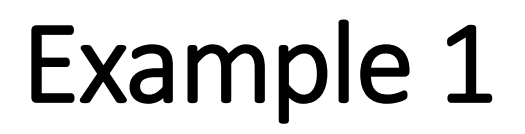

• Take a look in functions.txt at this line:

#### **FIRST STL RETADR .SAVE RETURN ADDRESS**

- First, from our OPTAB, STL : opcode 14 (hexadecimal) format 3/4 (3 or 4)
- This means the first byte of our obj code will contain the value 14 (0001 0100) plus the n and i bit values we find
- This also means we will either have a format 3 or 4 instruction

## Calculate the  $n$  i  $x$   $b$   $p$   $e$  bits

- n=1, i=1 indicates simple addressing(by default)
- n=1, i=0 indicates indirect addressing  $\omega'$ 
	- For example, in functions.txt find the J @RETADR line
- n=0, i=1 indicates immediate addressing '#'
	- For example, in functions.txt find the LDB #LENGTH line
- x=1 indicates indexed addressing ', X'
	- For example, in functions.txt find the STCH BUFFER, X line
- b=1, p=0 indicates for base relative addressing
- b=0, p=1 indicates for program-counter relative addressing
- e=1 indicates a format 4 instruction '+' (e=0 indicates format 3 instruction)

## Bits: e

• Remember our SIC/XE addressing modes? (pg. 8 and 9)

- To indicate an instruction is format 4, the instruction will be preceded by a '+'
	- E.g, in functions.txt take a look at the  $15<sup>TH</sup>$  line

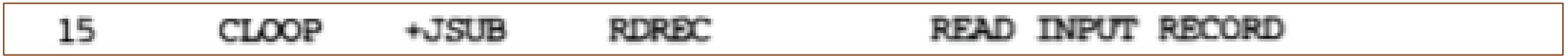

• Since STL has no preceding '+' it must be format 3

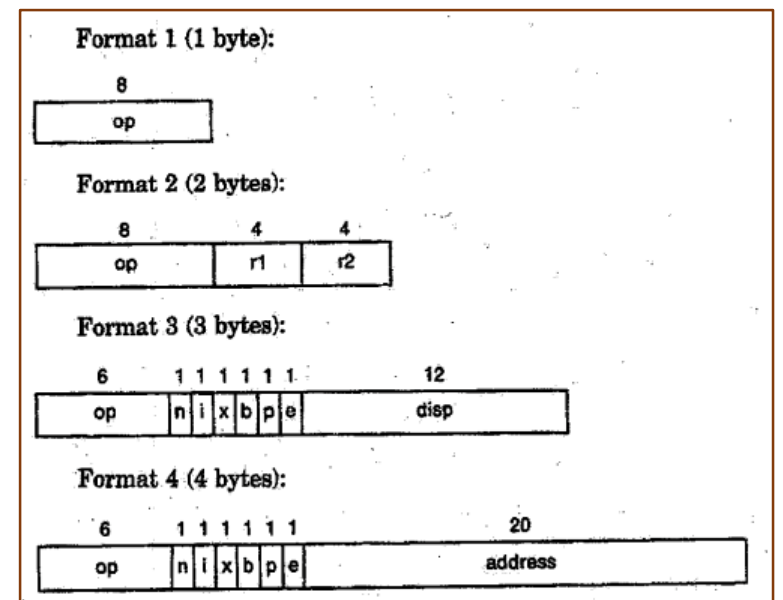

# Bits: b p

- The base relative vs. program-counter relative distinction is a bit harder to discern
- In the reading we learned program-counter relative is used by default, but, if the displacement (disp) we calculate is out of range, we resort to base relative

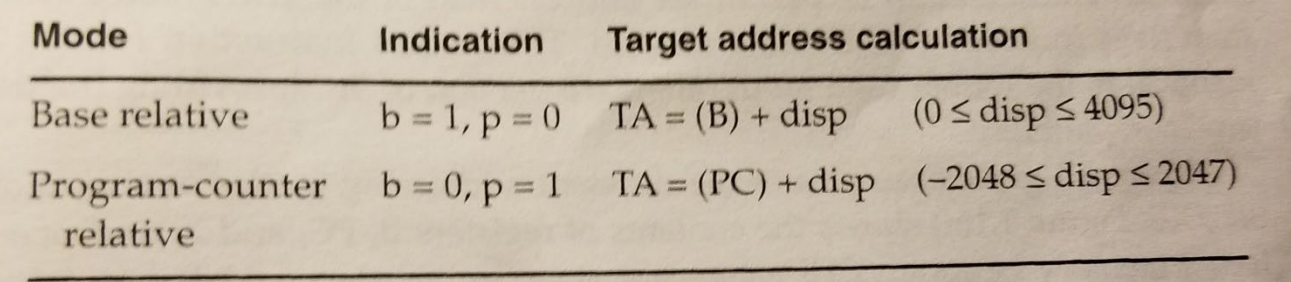

## Bits: b p

- To get value of b & p, we need to calculate the displacement (disp)
- Remember we are looking at the line:

#### **FIRST STL RETADR .SAVE RETURN ADDRESS**

- From out 1<sup>st</sup> pass, this line's corresponding Loc Col value is 0000
- From the reading, the PC register will contain the next Loc Col value (0003)
- We also know from our first pass-generated SYMTAB that the value corresponding to RETADR is 0030 (TA)

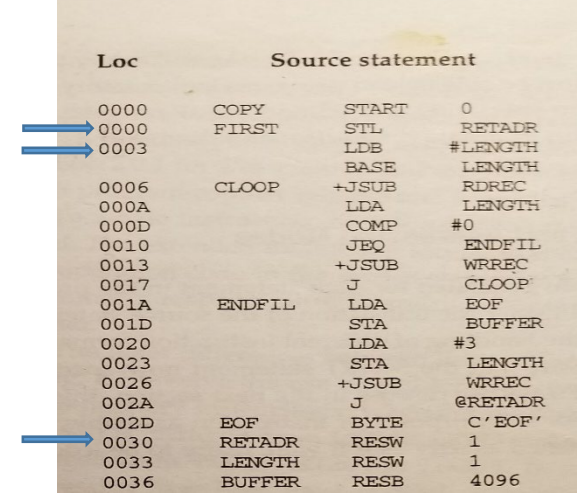

# Bits: b p

- From the book we see, for pc-relative addressing:  $TA=(PC)+disp \rightarrow disp=TA-(PC)$
- This means our disp=0030-0003, disp=002D (hexadecimal values)
- This is within our program-counter relative disp bounds (-2048 <= disp <= 2047) (decimal values)

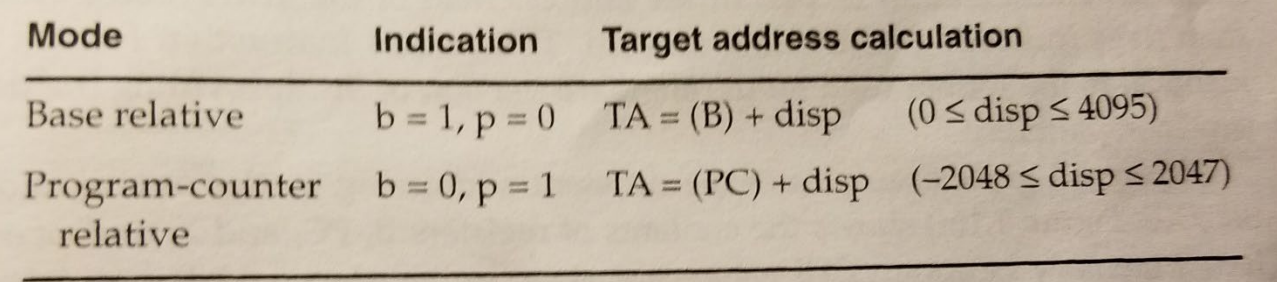

## Generate object code

• We finally have all the information we need to form the object code for line:

#### **FIRST STL RETADR .SAVE RETURN ADDRESS**

- op (opcode)=14 or 0001 01<del>00</del>
- $n=1$ , $i=1$ , $x=0$ , $b=0$ , $p=1$ , $e=0$  or 11 0010
	- We have simple addressing because we didn't have immediate or indirect addressing!
- disp=02D or 0000 0011 1101

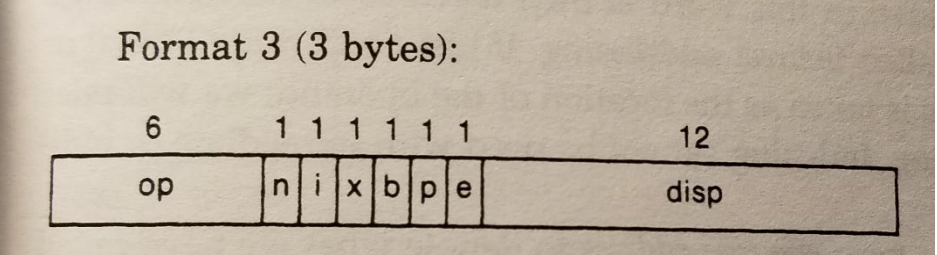

## Generate object code

#### **FIRST STL RETADR .SAVE RETURN ADDRESS**

- Object Code Generation:
	- First byte = opcode + ni -> 0001 0100 + 11 (or 14 + 3) -> 0001 0111 (or 17) So, our first byte = 0001 0111 (or 17)
	- Second byte first half = xbpe -> 0010 (or 2) So, our second byte first half = 0010 (or 2)
	- Second byte second half and third byte = disp -> 0000 0011 1101 (or 02D) So, our second byte second half and third byte = 0000 0011 1101 (or 02D)
	- Altogether, our 3-byte format 3 instruction is: 0001 0111 0010 0000 0011 1101 (or 17202D)

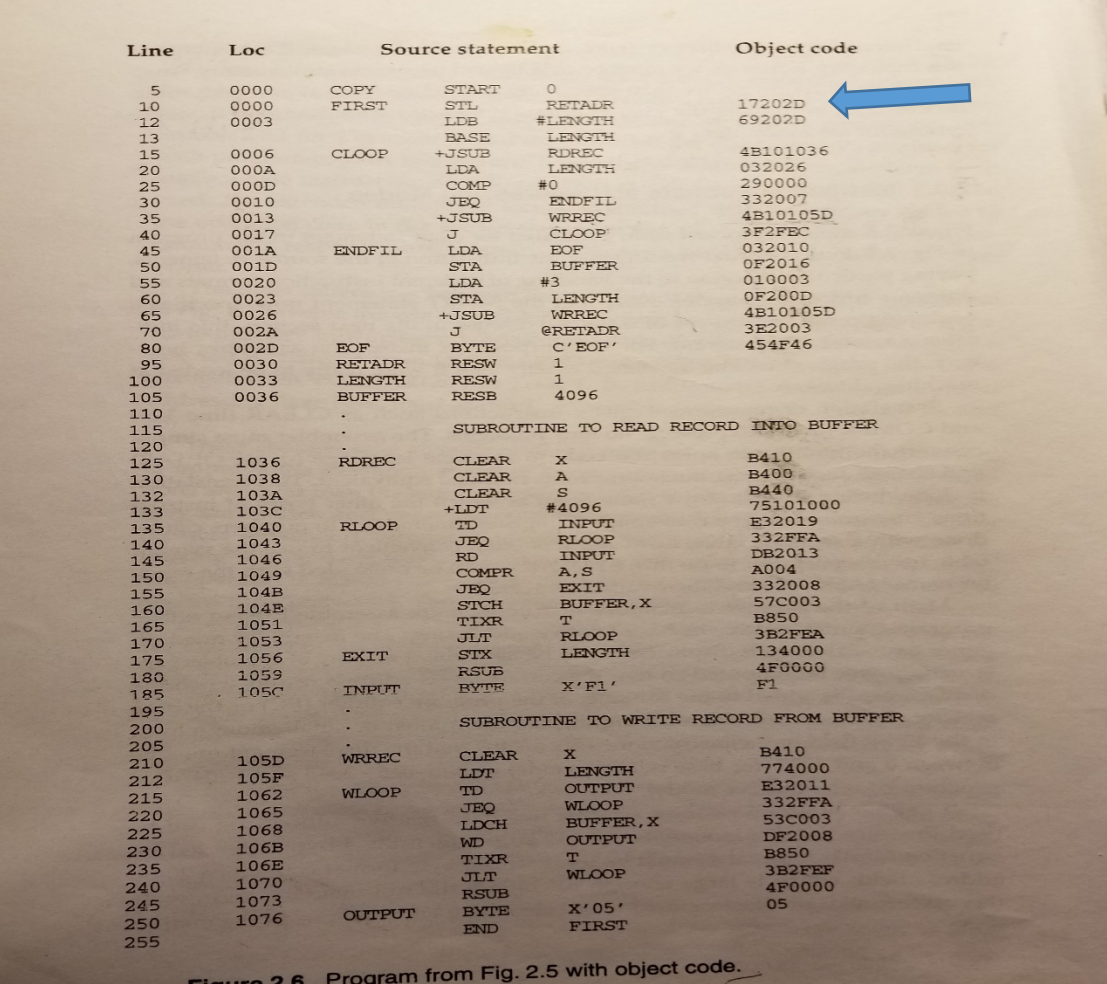

- The overall process will be quite similar for format 4 instructions
- This process will differ slightly with the different addressing modes
- Base relative addressing will require you to keep track of what is loaded into the B register for use in your disp calculation
- Immediate and indirect addressing effects also need to be considered!

## Example 2

- Let us take a look at a format 2 instruction
- Look at functions.txt and find the line:

#### **COMPR A,S .TEST for End Of Record (X'00')**

• From our OPTAB we see COMPR has opcode of A0 (hexadecimal value) and that it is a format 2 instruction

- So, we already have the op section ready (A0 or 1010 0000) for the first byte
- We need to get the r1 and r2 values for the second byte

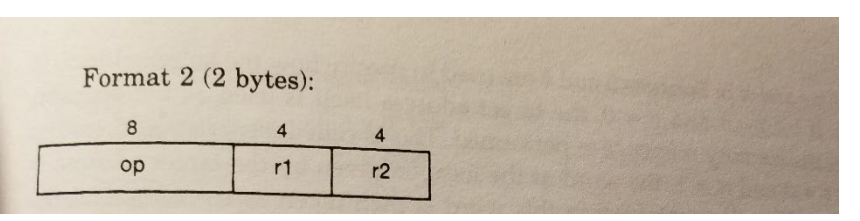

• The book lists all the register values for us in the first chapter

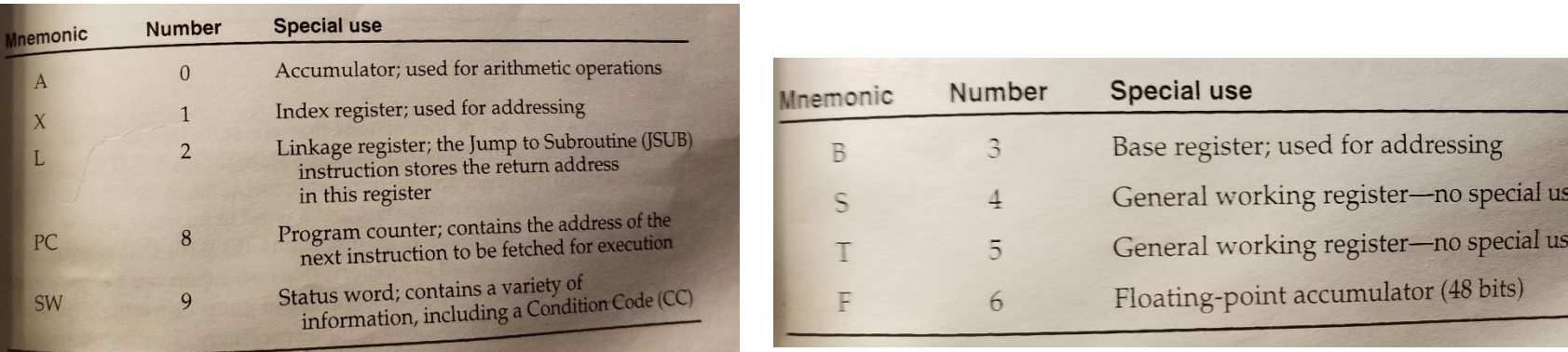

#### **COMPR A,S .TEST for End Of Record (X'00')**

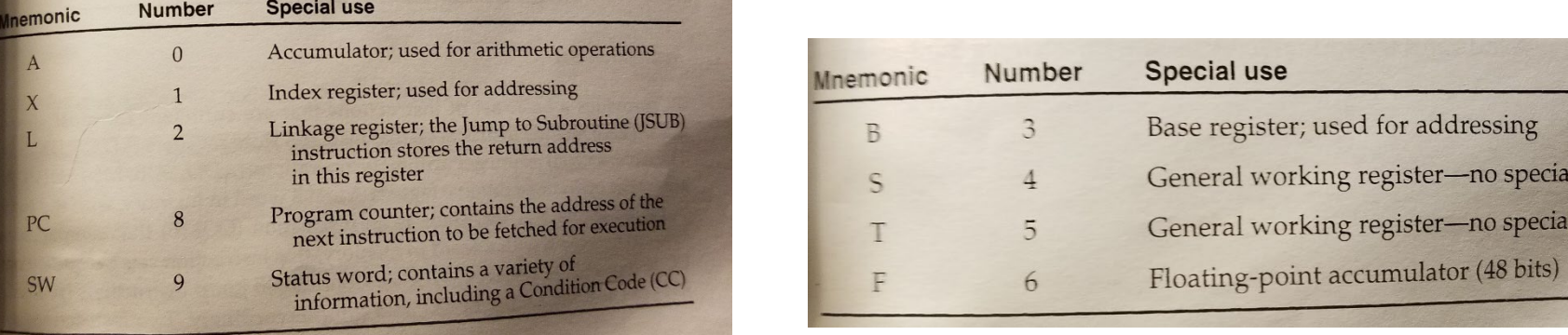

• We need the A (0 hexadecimal) and S (4 hexadecimal) register values for r1 and r2 respectively

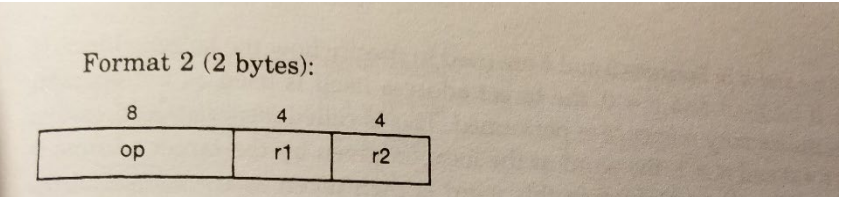

## Generate object code

#### **COMPR A,S .TEST for End Of Record (X'00')**

- Object Code Generation:
	- First byte = opcode  $-$  > 1010 0000 (or A0)
		- $1<sup>st</sup>$  byte = 1010 0000 (or A0)
	- Second byte first half =  $r1$  -> A -> 0000 (or 0)  $2<sup>nd</sup>$  byte first half = 0000 (or 0)
	- Second byte second half =  $r2 \rightarrow S \rightarrow 0100$  (or 4)  $2<sup>nd</sup>$  byte second half = 0100 (or 4)
	- Altogether, our 2-byte format 2 instruction is: 1010 0000 0000 0100 (or A004)

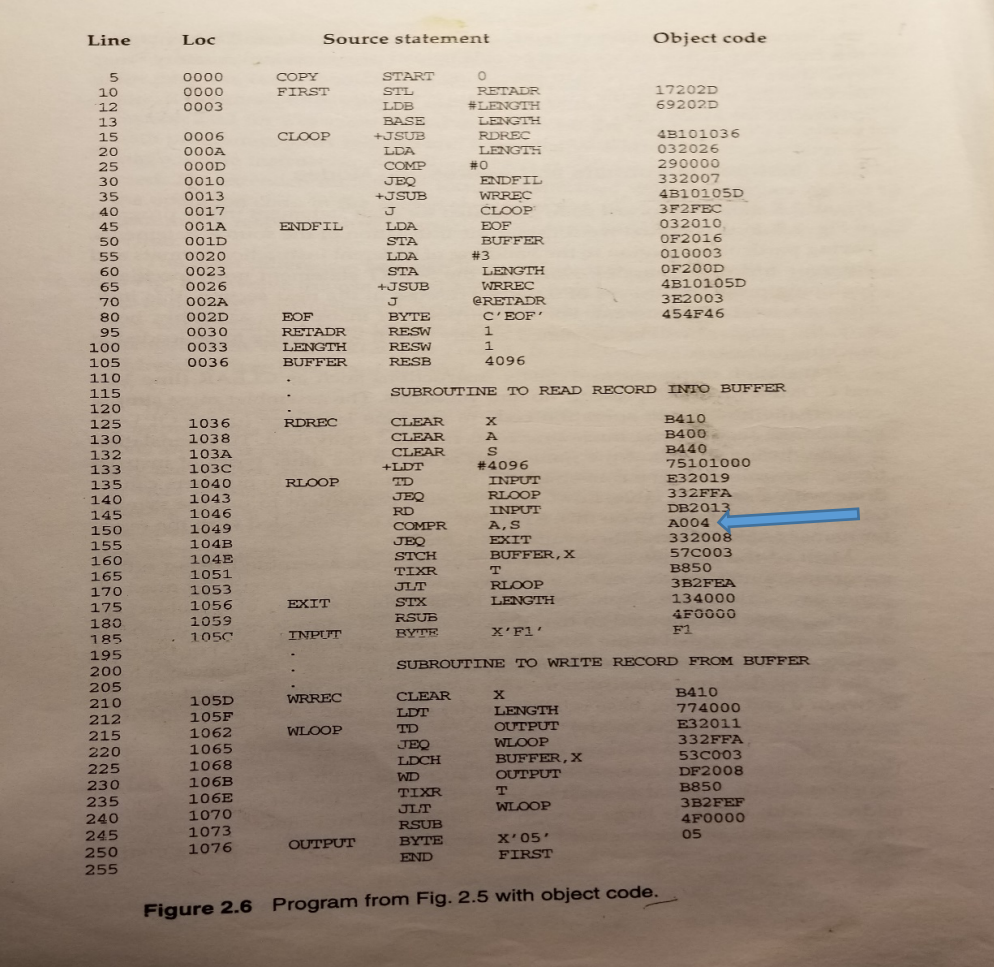

## What else?

- With each of the sample programs there will need to be added functionality your assembler will need to support
	- literals.txt adds literals
	- program-blocks.txt adds program blocks
	- etc.
- You also should create object programs using the object code you generate
	- I would suggest leaving this part until you can support all six test files
- Your assembler should support the six test programs
- To test for robustness, your assembler will be tested using files you do not have access to